#### Research Methods

#### CSCI 8901: Visualizing Your Research

Prof. Tim Wood GWU

### Research Pitch

Next class is our last class!

5 minute research presentation

- Extended elevator pitch

Get us excited about your research area!

### Visuals Matter

- **Slides**
- Posters
- Papers
	- Diagrams
	- Graphs
	- Even fonts and formatting!
- You want your work to look:
	- Professional
	- Attractive
	- Memorable
	- Informative

#### Let's go back in time…

Tim Wood's Thesis Defense

Sometime in April, 2011 Somewhere in farm country, Massachusetts

## Data Centers

#### • **Infrastructure as a Service** clouds rent server and storage resources on demand

- Data Centers are BIG server farms
	- Clusters of 10,000s of servers
	- Growing to 100s of thousands
- Host many application types
	- Web servers, databases
	- Custom business apps
	- Search clusters, data mining

Challenges: large scale and dynamic workload fluctuations

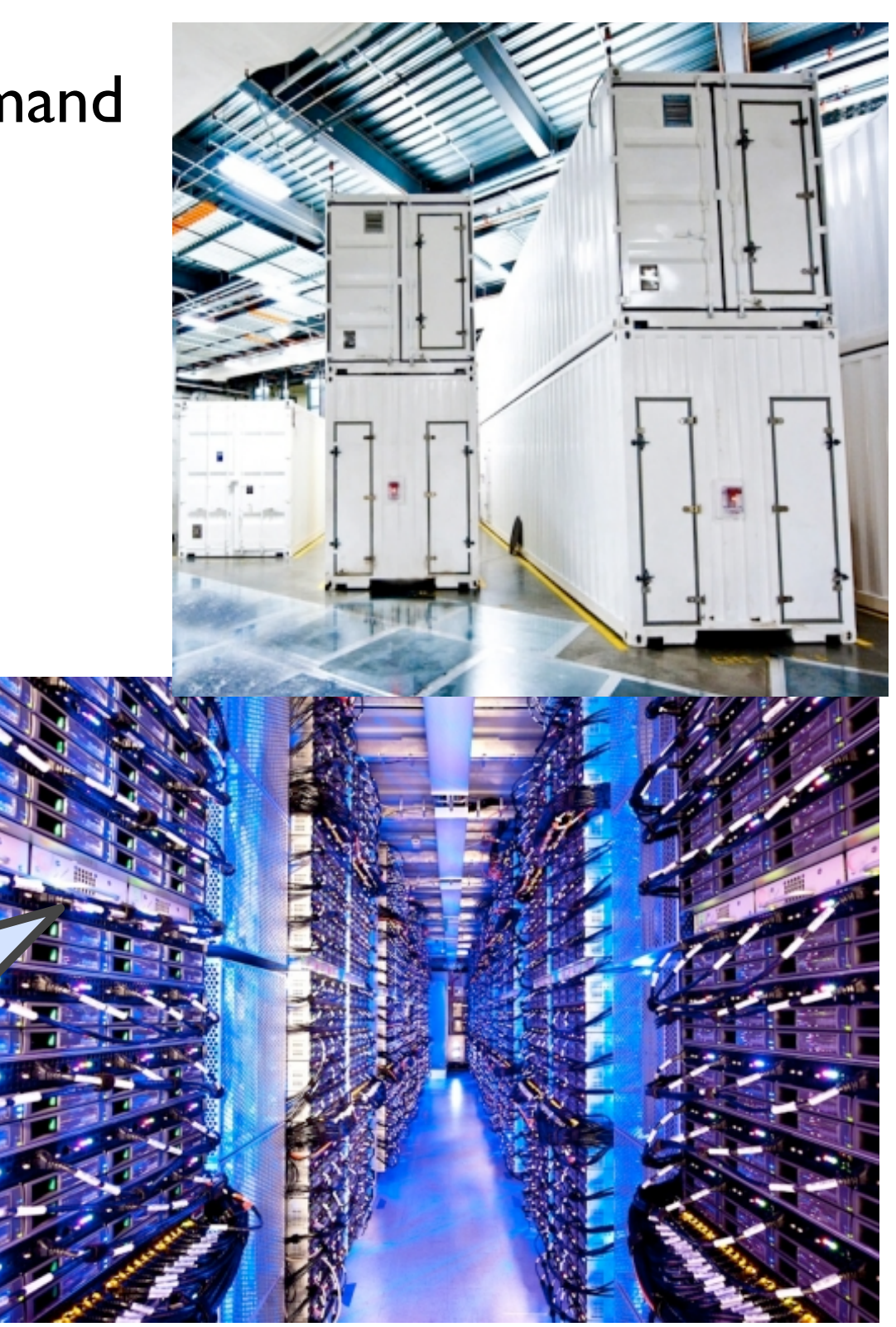

## Server Virtualization

- Data centers use virtualization to share physical resources and simplify automation
- Allows a server to be "sliced" into Virtual Machines
- VM has own OS/applications
- Rapidly adjust resource allocations
- VM migration within a LAN

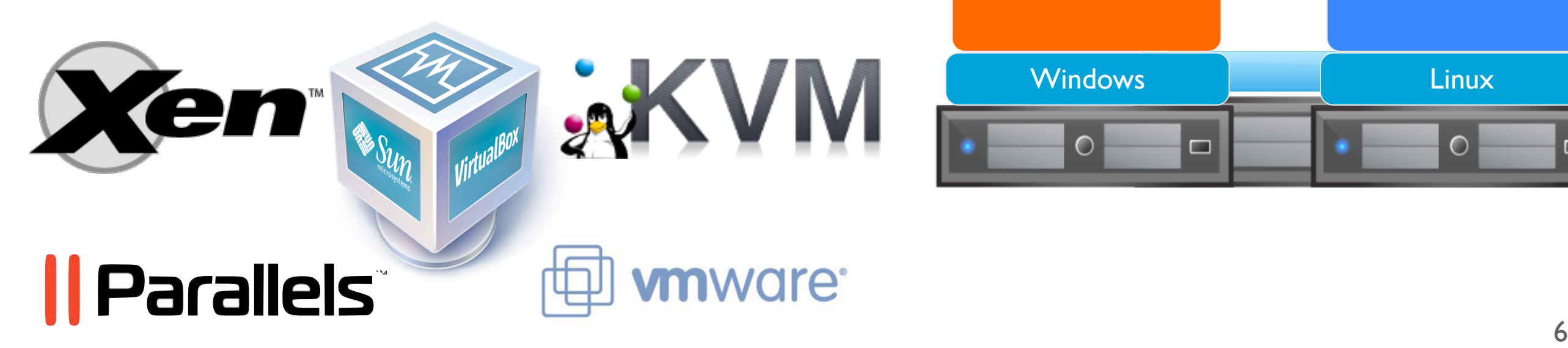

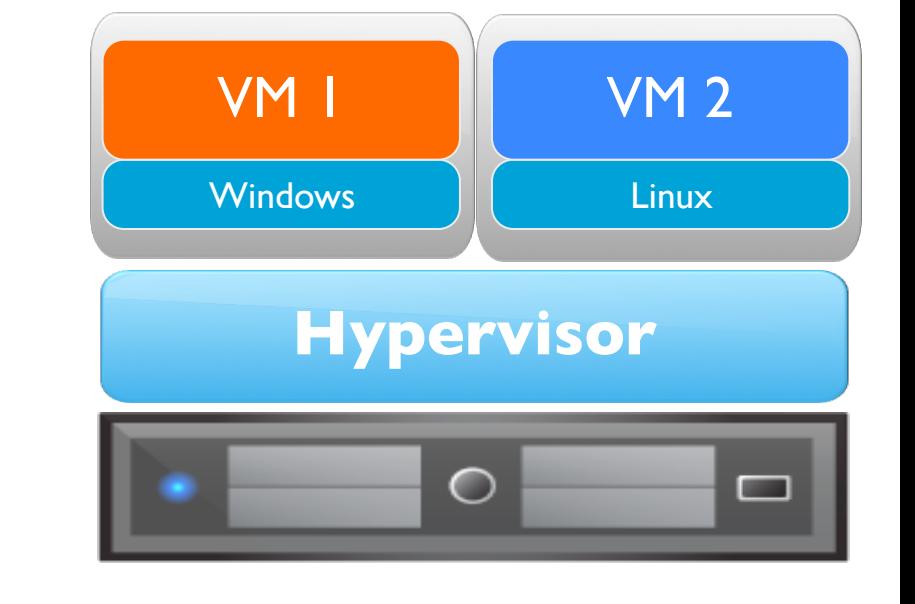

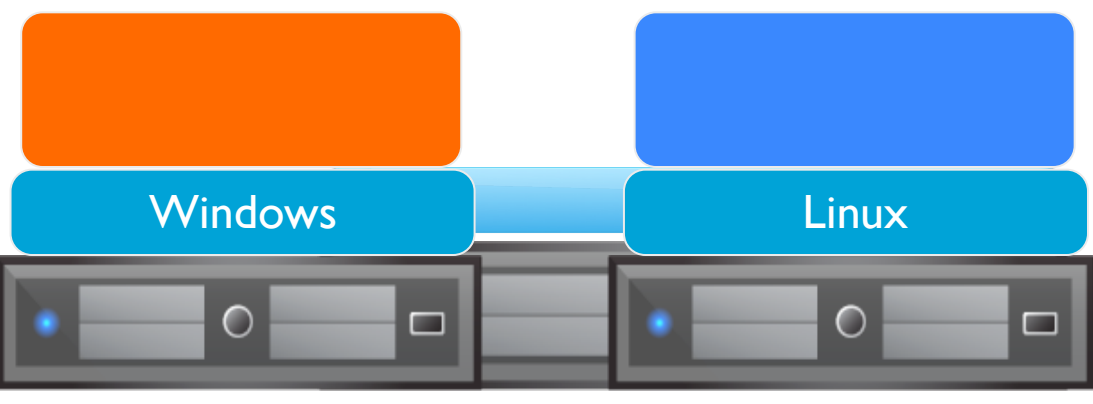

### Within a Data Center

- How to transition applications to VMs and account for virtualization overheads?
	- **MOVE**: Modeling Overheads of Virtual Environments
- Where should VMs be placed to allow for the greatest level of server consolidation?
	- **Memory Buddies: Memory sharing guided placement**
- How to dynamically allocate VM resources to prevent server overload?
	- **Sandpiper**: Automated VM migration and resizing

**Deployment Resource Management Reliability** 

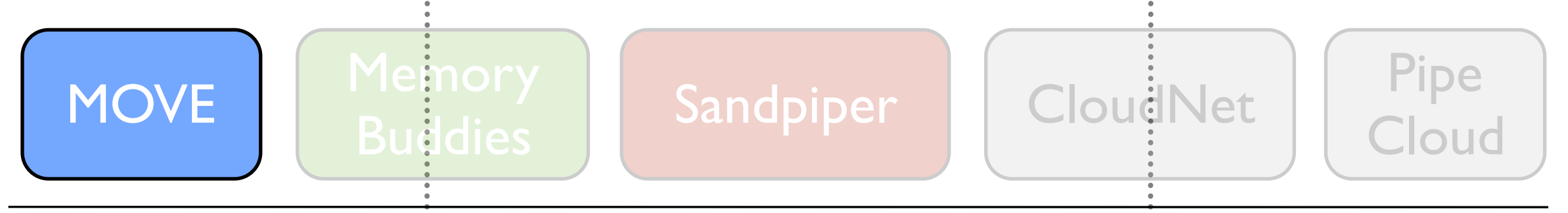

### Within a Data Center

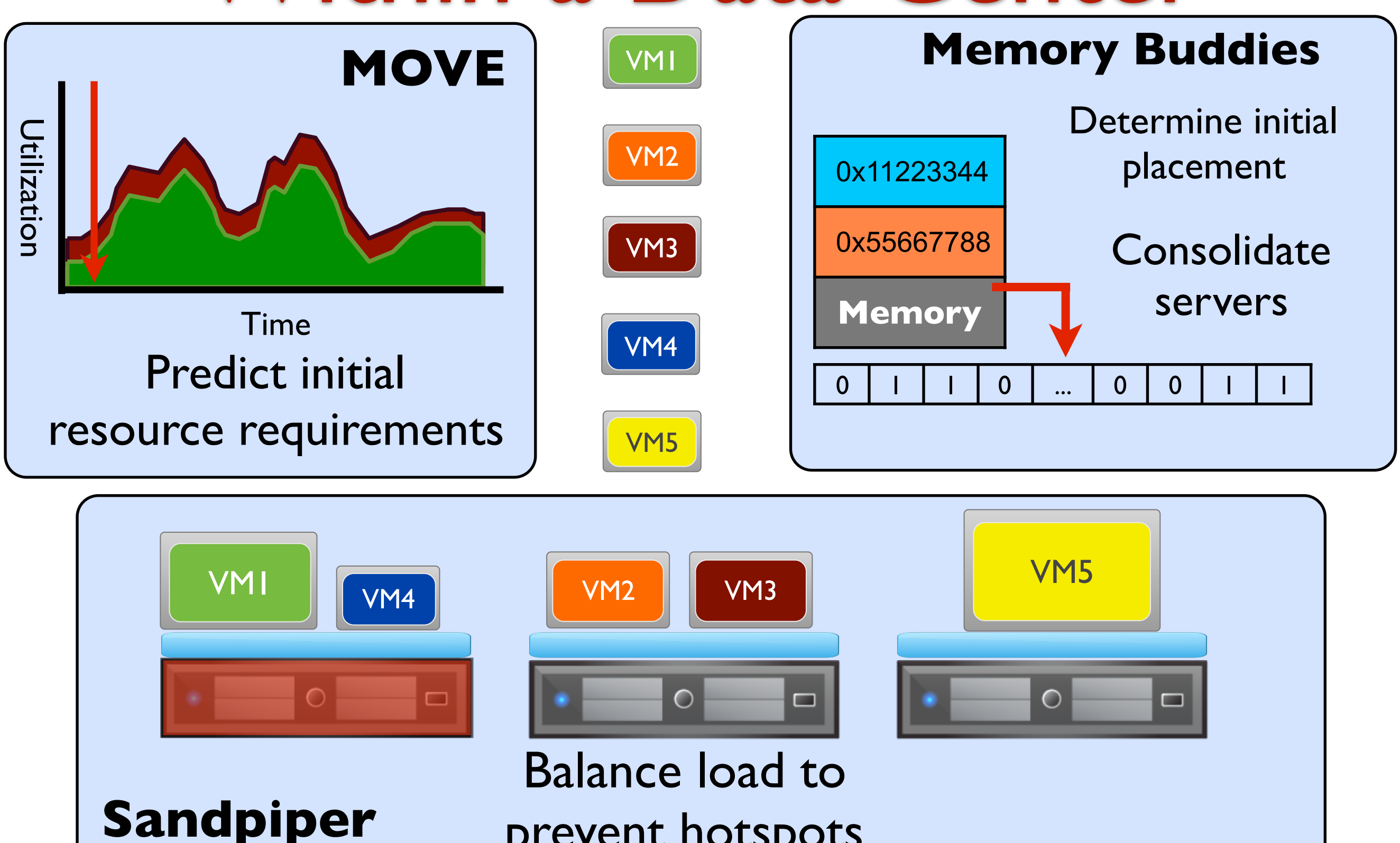

Tim Wood - Thesis Defense - UMass Amherst

prevent hotspots

### What is good in these slides?

Tim Wood - The George Washington University - Department of Computer Science

### What is good in these slides?

Good balance of text and visuals

- Nice high level overview of thesis
- Good connections between components of thesis

Animation is a bit excessive

# Slide Tips

#### US Wireless Market - Q2 2010 Update

#### What to expect in the coming months?

31% of the US subscription base is now smartphones.

The pace of product introduction is accelerating with each quarter. Devices of all shapes and sizes are coming into the market literally every week. Players are having to re-evaluate their businesses and long-term strategies. Several new impressive devices got introduced during the course of 1H of 2010 including the iPad and EVO.

There are several players whose future is at stake (to put it mildly). The competition has grown fierce and companies are finding it hard to take ideas from R&D to products in market in a short amount of time.

Microsoft announced its comeback with the W7 commercial launch imminent. The change in UI was refreshing and the expectations are quite high. W7 v2 is likely around the comer to update on the flaws of v1. HP acquired Palm in an attempt to become relevant again in the mobile device space. It has been an action packed 1H 2010 and we can expect more of the same for the remainder of the year.

2010 has also been active on the regulatory front as the national broadband plan was unveiled in March and the subsequent debate over the course of nations broadband future kept the spectrum, net-neutrality, and exclusivity issues at the forefront.

To start planning for 4G, 5G, and beyond, US should think about rolling a 50 year broadband plan. While more spectrum is always helpful, will we have all the spectrum we need in 2050? or do we need to invent new technologies and business models that use spectrum more wisely? This topic will keep the industry occupied for some time to come. (We will be going in-depth into this subject at our Sept event with some very senior and experienced executives)

2010 is also the year of network rollouts. T-Mobile has been rolling out HSPA+ at an impressive rate, Clearwire announced its intention to move to LTE, Verizon is betting big on LTE and looking for competitive marketing advantage over the course of the next 12 months. AT&T has been adding backhaul, upgrading to HSPA+ and planning for LTE all at once. Even the smaller carriers like MetroPCS are looking for competitive advantage with quicker LTE launch and beat others by carrying the first LTE smartphone. (We will be releasing the next edition of our "State of the "Mobile" Broadband Nation" paper later this year)

As we had mentioned last year, the mobile data traffic kept on growing disproportional to the revenues. A series of solutions have come into the market from players big and small. We released the second edition of our in-depth research paper on data growth -"Managing Growth and Profits in the Yottabyte Era" last quarter.

We will be keeping a very close eye on the micro- and macro-trends and reporting on the market on a regular basis in various private and public settings.

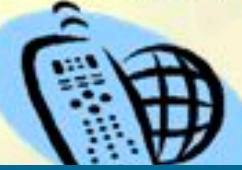

### Limit your text (84 point)

Use large fonts (41 point) - Not smaller than this (32 point) Use bullets, not paragraphs

- **Emphasize** your key points

Don't try to be exhaustive

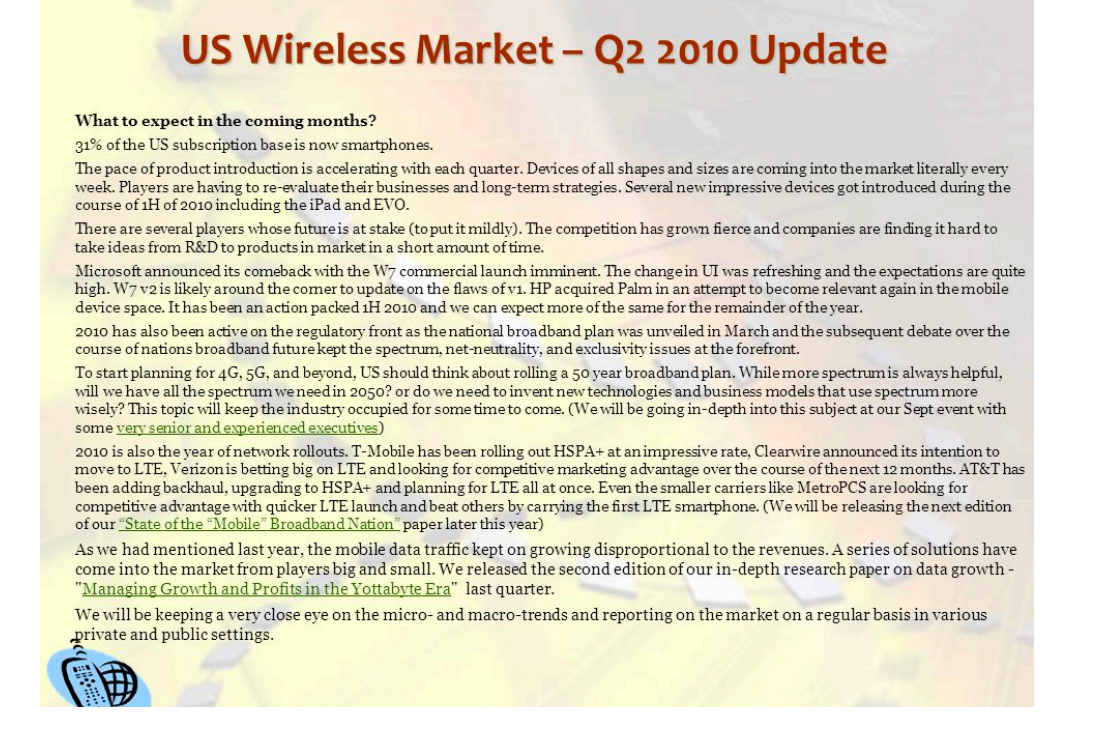

- Unless the slides will be referred to later without your speech

Don't try to cram in too much content!

### Limit your text (ugly version)

Use large fonts

- Not smaller than this (32 point)

Use bullets, not paragraphs

- Emphasize your key points

Don't try to be exhaustive

- Unless the slides will be referred to later without your speech

Don't try to cram in too much content!

#### US Wireless Market - Q2 2010 Update

What to expect in the coming months?

31% of the US subscription base is now smartphones

The pace of product introduction is accelerating with each quarter. Devices of all shapes and sizes are coming into the market literally every week. Players are having to re-evaluate their businesses and long-term strategies. Several new impressive devices got introduced during th course of 1H of 2010 including the iPad and EVO.

There are several players whose future is at stake (to put it mildly). The competition has grown fierce and companies are finding it hard to take ideas from R&D to products in market in a short amount of time.

Microsoft announced its comeback with the W7 commercial launch imminent. The change in UI was refreshing and the expectations are quite high. W7 v2 is likely around the comer to update on the flaws of v1. HP acquired Palm in an attempt to become relevant again in the mol device space. It has been an action packed 1H 2010 and we can expect more of the same for the remainder of the year

2010 has also been active on the regulatory front as the national broadband plan was unveiled in March and the sub course of nations broadband future kept the spectrum, net-neutrality, and exclusivity issues at the forefront.

To start planning for 4G, 5G, and beyond, US should think about rolling a 50 year broadband plan. While more spectrum is always helpfu will we have all the spectrum we need in 2050? or do we need to invent new technologies and business models that use spectrum more<br>wisely? This topic will keep the industry occupied for some time to come. (We will be going some yery senior and experienced executives)

2010 is also the year of network rollouts. T-Mobile has been rolling out HSPA+ at an impressive rate, Clearwire announced its intention to<br>move to LTE, Verizon is betting big on LTE and looking for competitive marketing ad been adding backhaul, upgrading to HSPA+ and planning for LTE all at once. Even the smaller carriers like MetroPCS are looking for competitive advantage with quicker LTE launch and beat others by carrying the first LTE smartphone. (We will be releasing the next editior of our "State of the "Mobile" Broadband Nation" paper later this year)

As we had mentioned last year, the mobile data traffic kept on growing disproportional to the revenues. A series of solutions have come into the market from players big and small. We released the second edition of our in-depth research paper on data growth "Managing Growth and Profits in the Yottabyte Era" last quarter.

We will be keeping a very close eye on the micro- and macro-trends and reporting on the market on a regular basis in various private and public settings

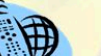

## Mix Text and Images

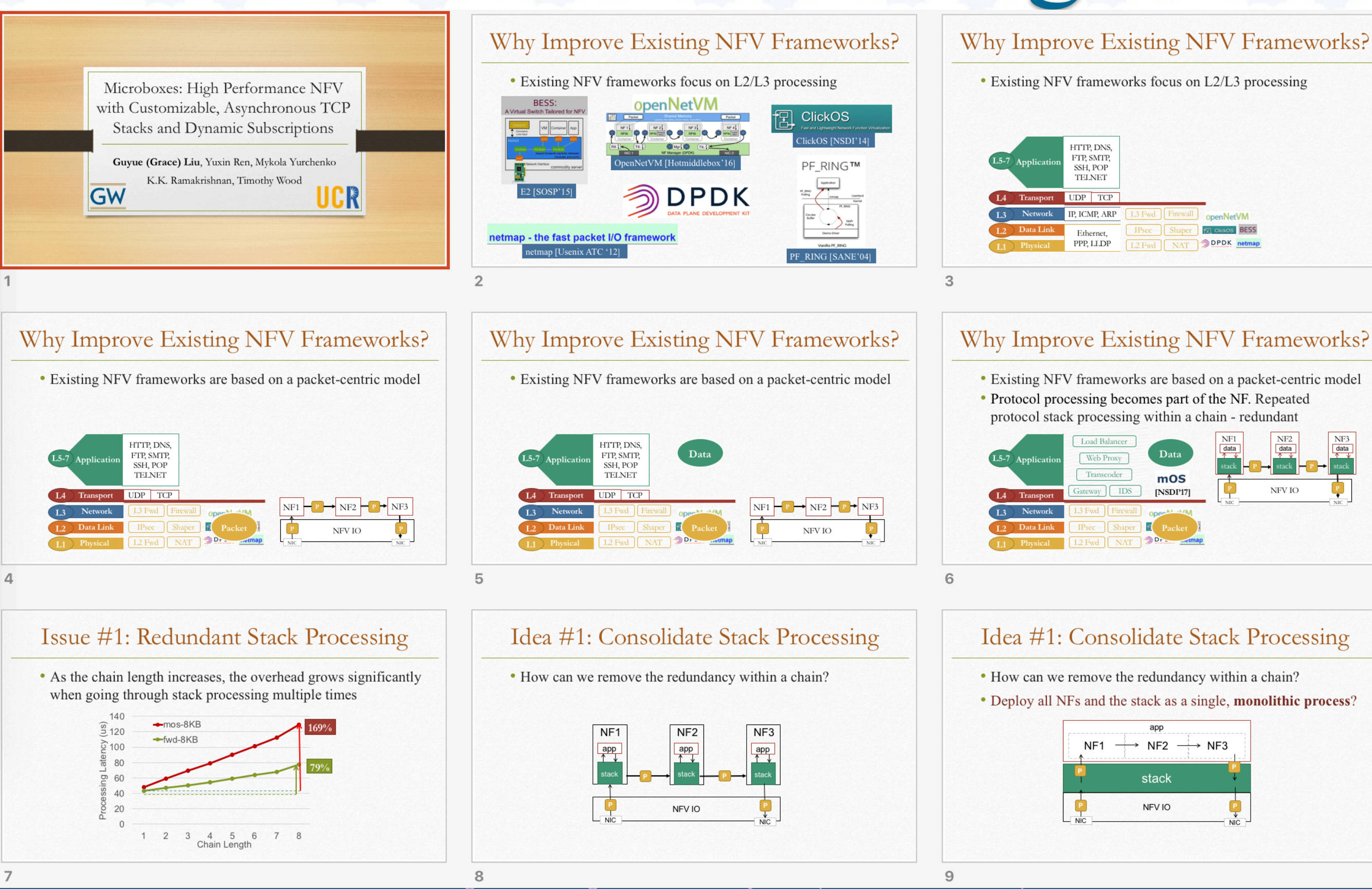

#### USE A HIERARCHY

- This is text
	- This is also text.
		- This is even more text
	- Why are they all the same size?

## Use a hierarchy

#### This is text

- This is also text
	- This is even more text
- Note that they are not the same size!

#### White space is important, but **Keynote is absurd**

- And sub bullets with a smaller font size help viewers focus on key points

Make your own template and keep improving it!

USE A HIERARCHY

- This is text
	- This is also text
		- This is even more text
	- Why are they all the same size?

Tim Wood - The George Washington Unive

#### **GW PPT Template**

This is where I put my content Here is more content Wow, this is just awful. Why is the bar so big at the bottom?

I have so little useful space and it is poorly laid out.

**THE GEORGE** UNIVERSITY **WASHINGTON, DC** 

# My Template

#### Text that is reasonably large

- Sub bullets that are smaller
	- Sub-sub bullets that are even smaller, although I rarely use them
	- (Mainly so I can add spacing more flexibly)

Large "before paragraph" spacing so bullets aren't too tight and smaller line spacing so you can fit denser text when needed (try to avoid multi-line)

- A useful footer with your name and affiliation
	- Always include the slide number in corner!

Minimal background images Optional: school / lab logos

#### **Pop up boxes to emphasize key points!**

### Should we animate?

#### Text that is reasonably large

- Sub bullets that are smaller
	- Sub-sub bullets that are even smaller, although I rarely use them
	- (Mainly so I can add spacing more flexibly)

Large "before paragraph" spacing so bullets aren't too tight and smaller line spacing so you can fit denser text when needed (try to avoid multi-line)

- A useful footer with your name and affiliation
	- Always include the slide number in corner!

Minimal background images Optional: school / lab logos

**It depends! Usually only if ~3 bullets on slide**

### Animations

#### Useful, but "expensive" to create

#### Can be distracting if overused

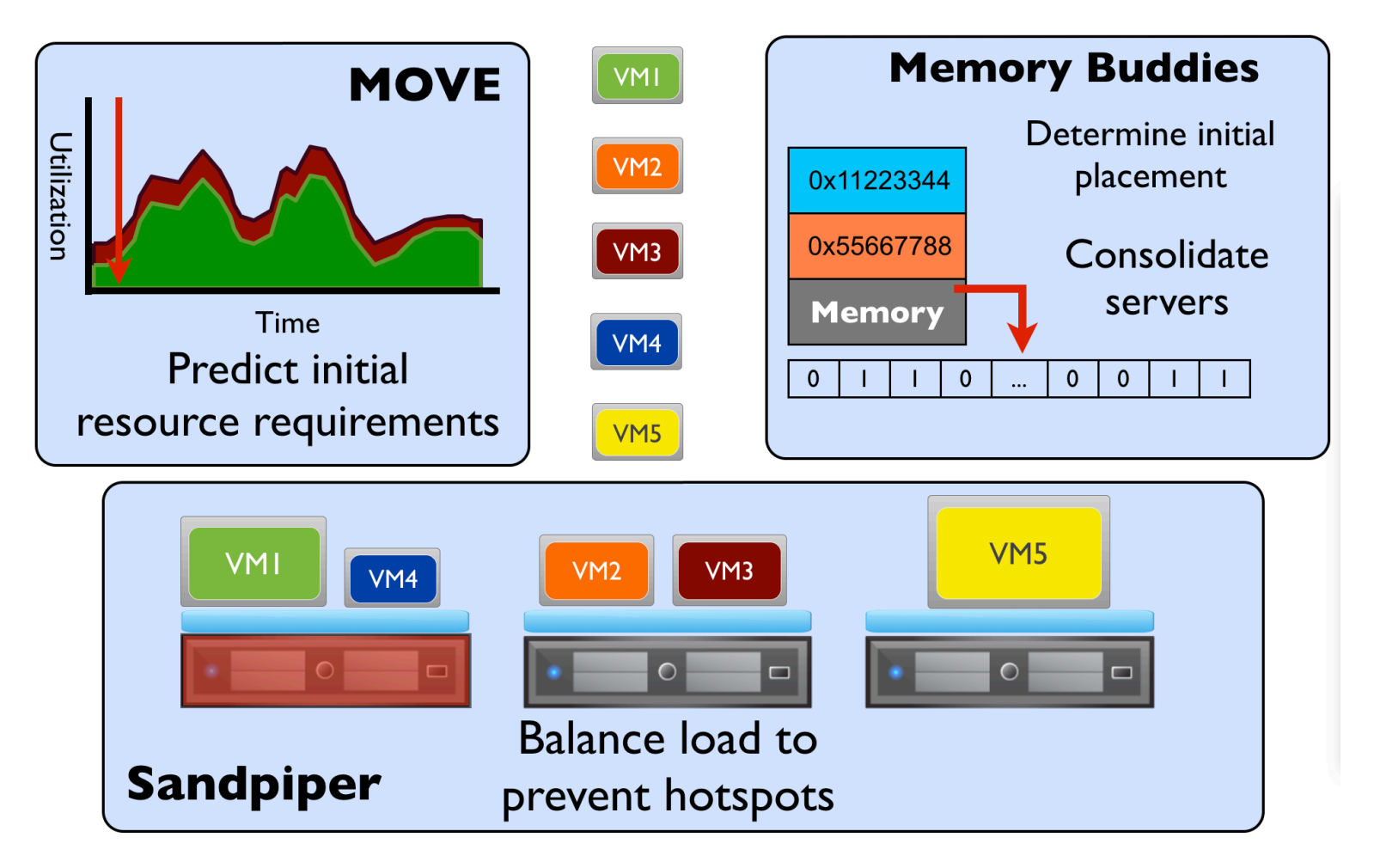

#### **Suggestion**: only use animation for emphasizing most important points

- And you only have at most 3 of those, right?

### Color Inspiration

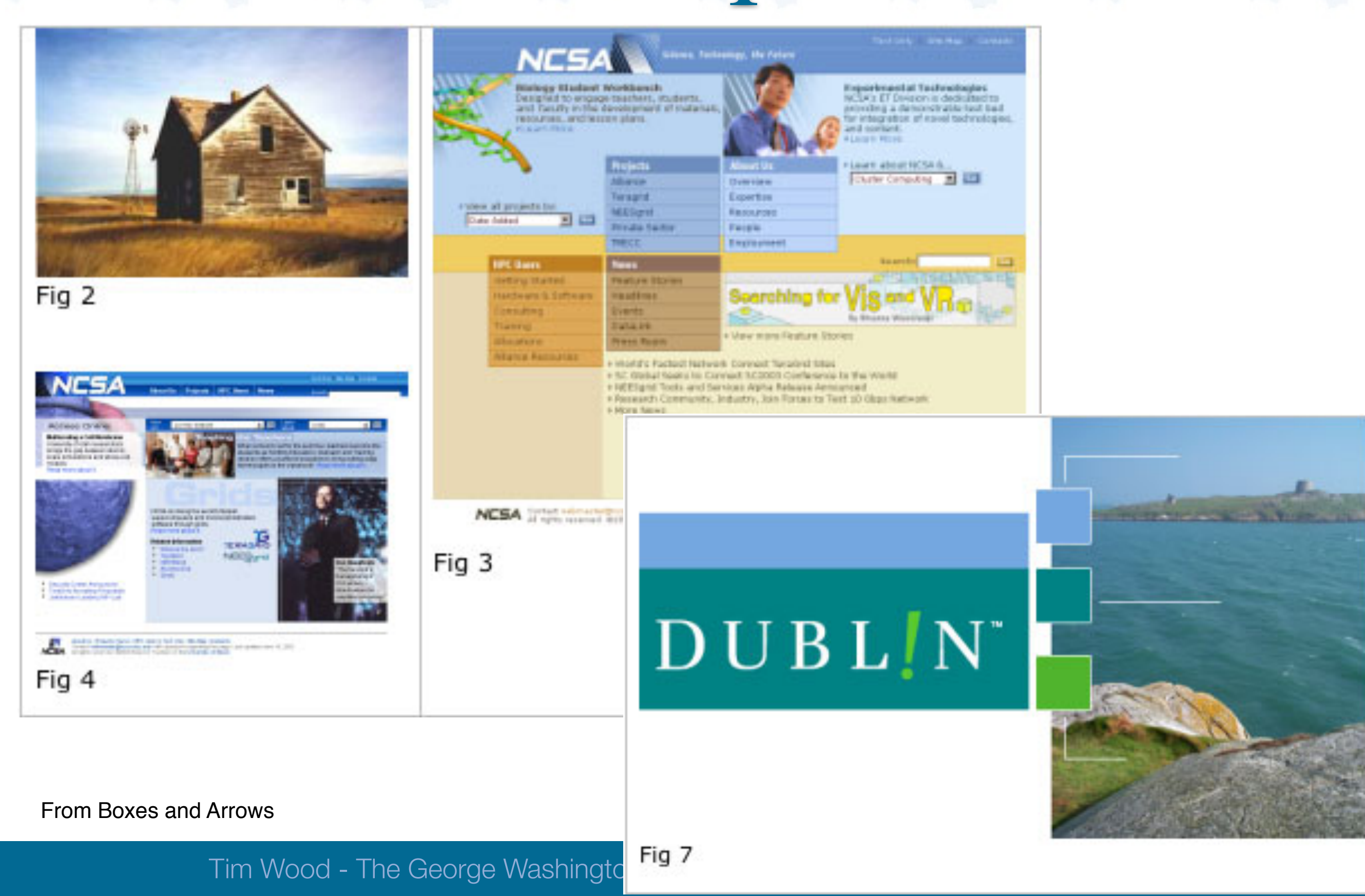

## Color

#### Related colors

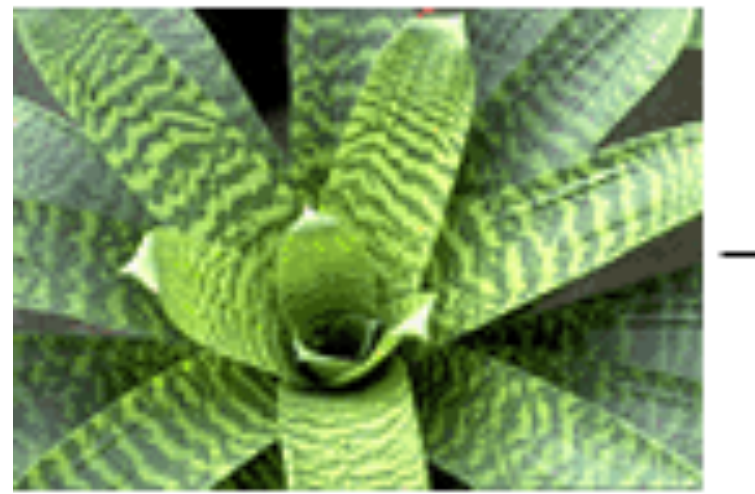

@Jill Morton - Color Matters

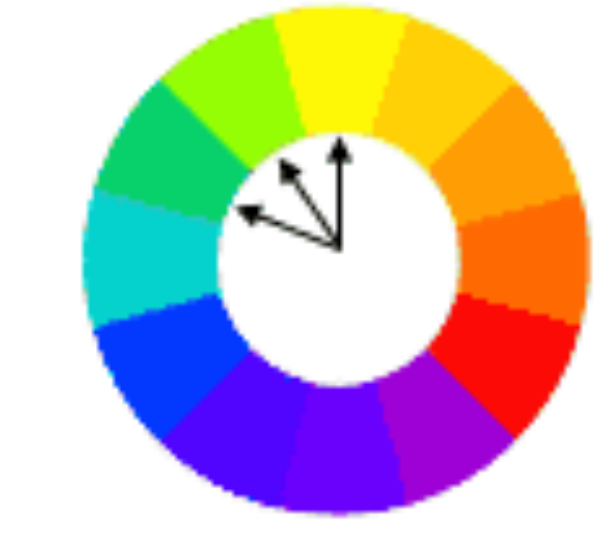

#### Complementary colors

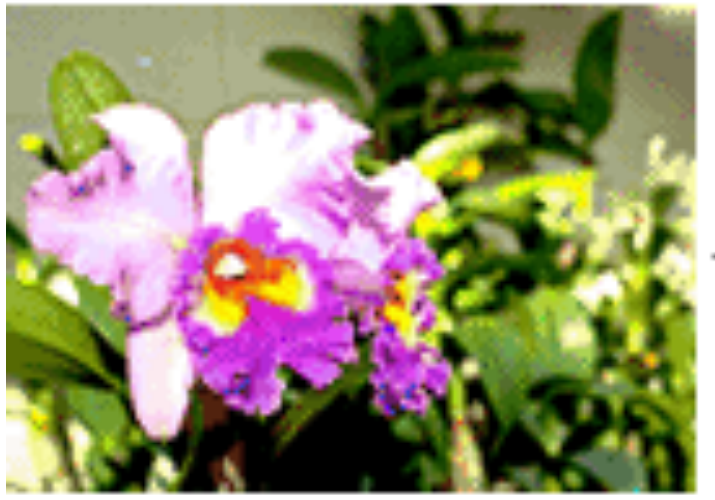

**QJill Morton - Color Matters** 

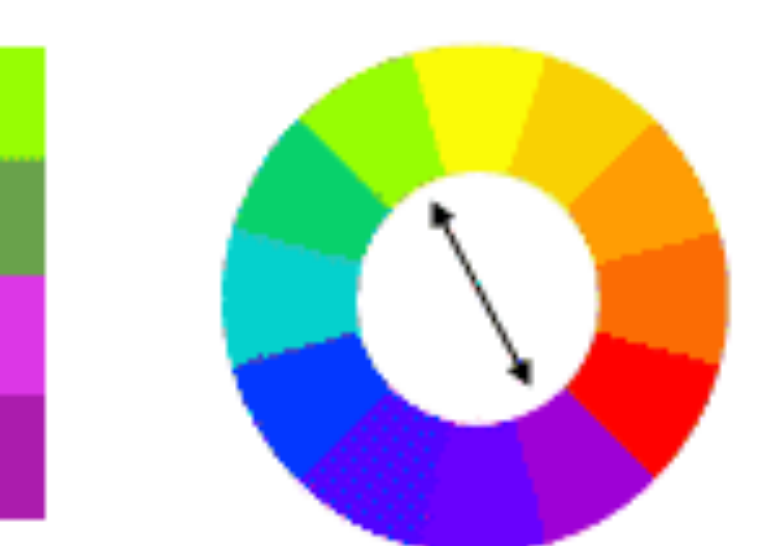

#### Limit the number of colors

Max per display: 4

Max across entire app: 7

## Font/Background Color

White background with a black font is easier to read

Black background with white font can look childish

Other colors may not have enough contrast or could look strange depending on the projector

## Font/Background Color

White background with a black font is easier to read

Black background with white font can look childish

Other colors may not have enough contrast or could look strange depending on the projector

### Font/Background Color

White background with a black font is easier to read

Black background with white font can look childish

Other colors may not have enough contrast or could look strange depending on the projector

### Fonts

Know the difference between:

Serif fonts: easier to read in print

- Times New Roman
- Sans-Serif fonts: more modern on screen
	- Arial, Helvetica

Monospaced fonts: only for code

- Courier

#### Never use Comic Sans!

### Ted Talk style?

Should we mimic TED talk slide style?

# **PREPARING TO FAIL**

**Photo: Blair Harkness**

RENA

MONROVIA

# **PEOPLE**

## **CODE**

# **INFRASTRUCTURE**

### **INFRASTRUCTURE**

**"Success is stumbling from failure to failure with no loss of enthusiasm."**

**WINSTON CHURCHILL**

#### **REDUNDANCY**

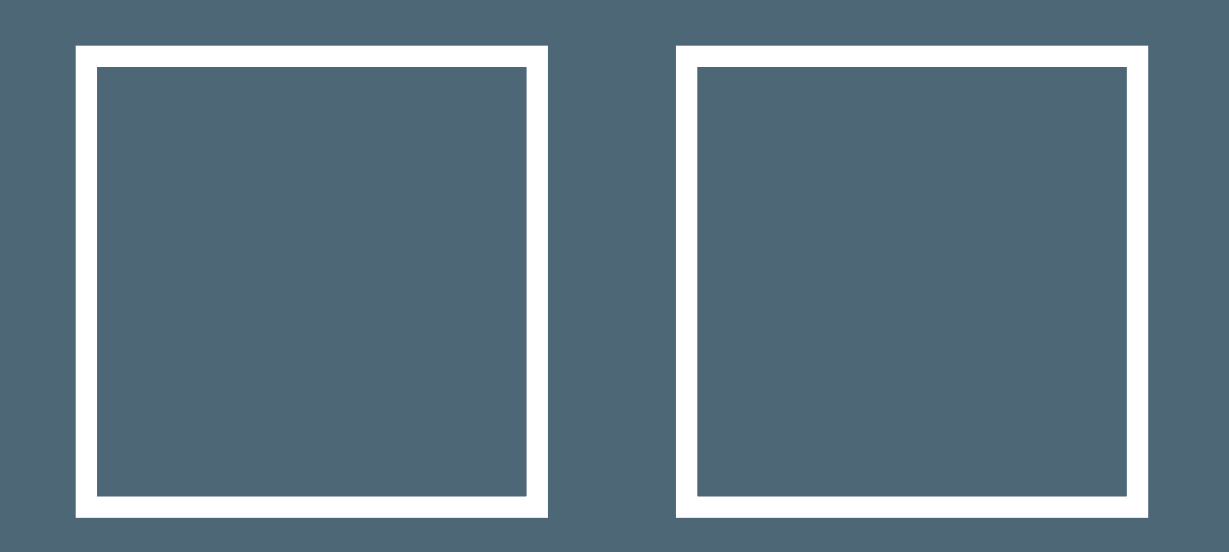

#### **MULTIPLE HARD DRIVES**

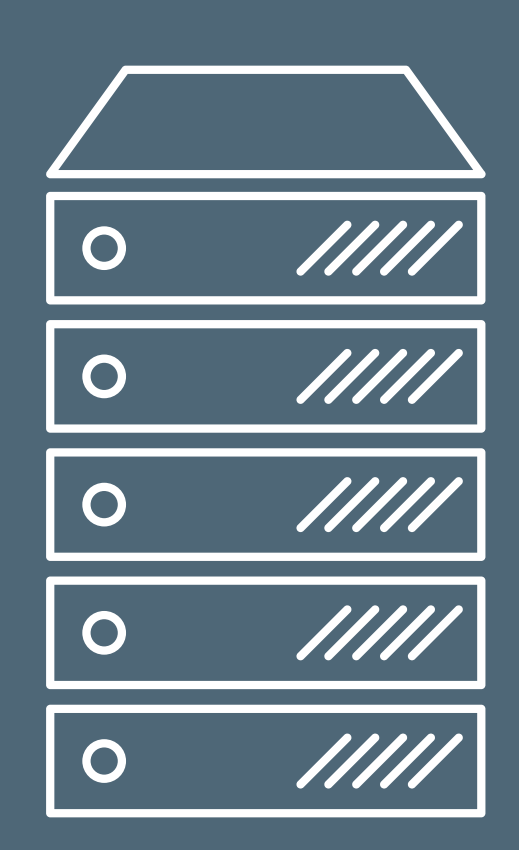

#### I may not be there yet, but I'm closer than I was yesterday.

## TED Slide Style

Don't use this for a technical talk

- TED is great inspiration for **speaking** style
	- but the slide format is mainly relevant for "motivational" talks

Similarly, much of the advice for making great slides online is not relevant!

- They are for a business audience!

## Know your audience!

Slide format will be very different…

#### Classroom tutorial

- lots of text, slides need to be able to stand on their own

#### Talk at CS conference

- Precise, technical material. Mix of text and visuals

#### Pitching a startup or product

- Focus on excitement and innovation, advertising not science

#### Talk at Department of Defense

- They love text heavy slides for some reason…

Each company / org will have its own "culture"

# Diagrams and Graphs Tips

## Diagrams

Visual representations of your algorithm, system, or approach are always helpful

- Make the paper easier to understand
- Break up large chunks of text

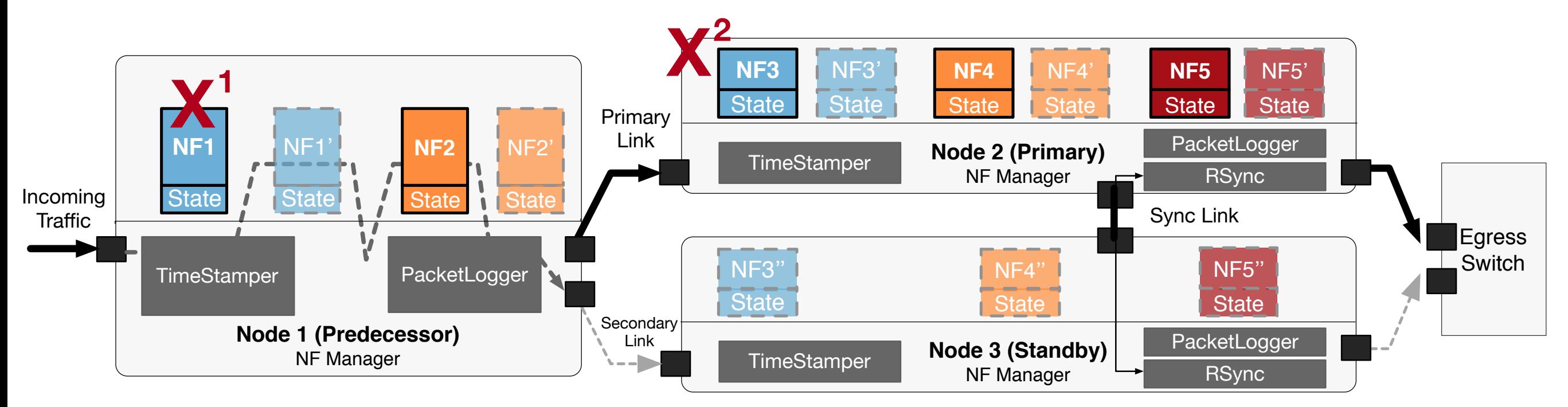

#### Find a tool that works for you lessly to local replica NF1'. The right side represents the remote failover of NF chain (NF3, NF4, NF5) to the remote standby

- My lab uses Omnigraffle (mac only) Iviy lad uses Offiniyianie (mac Only)
- Use something consistently so you become more efficient only update its T $\alpha$  table in order to table in order to know which packets must must must must must must must

### Bad Diagrams

Is this a good system diagram?

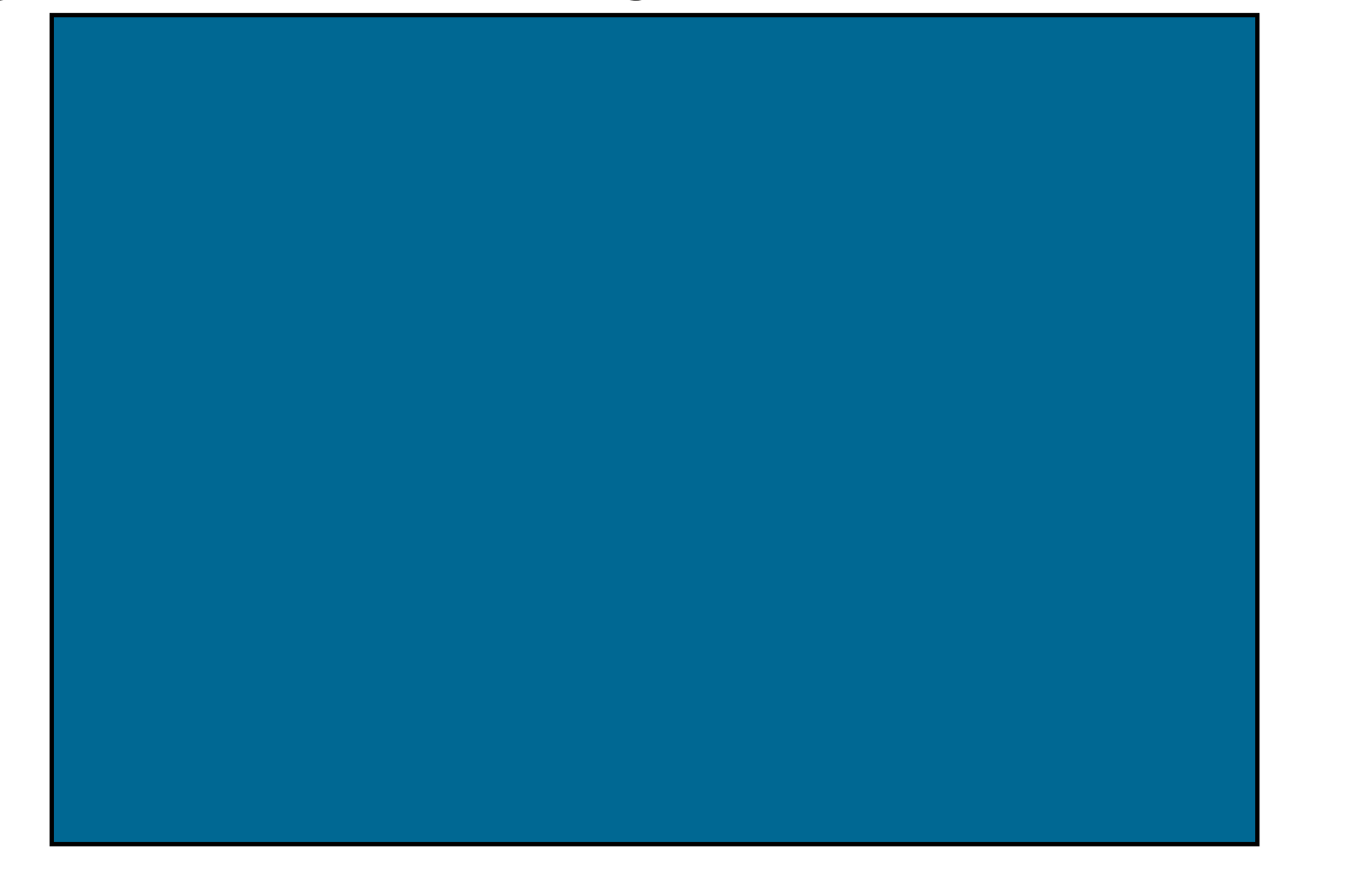

JSON files used by the AWS web site that contain the

### Common Problems

Useless content

Bad color choices

- Indistinguishable, childish, etc

Fonts need to be bigger!

No caption to explain

- I prefer useful captions instead of "title" captions

### Color to BW

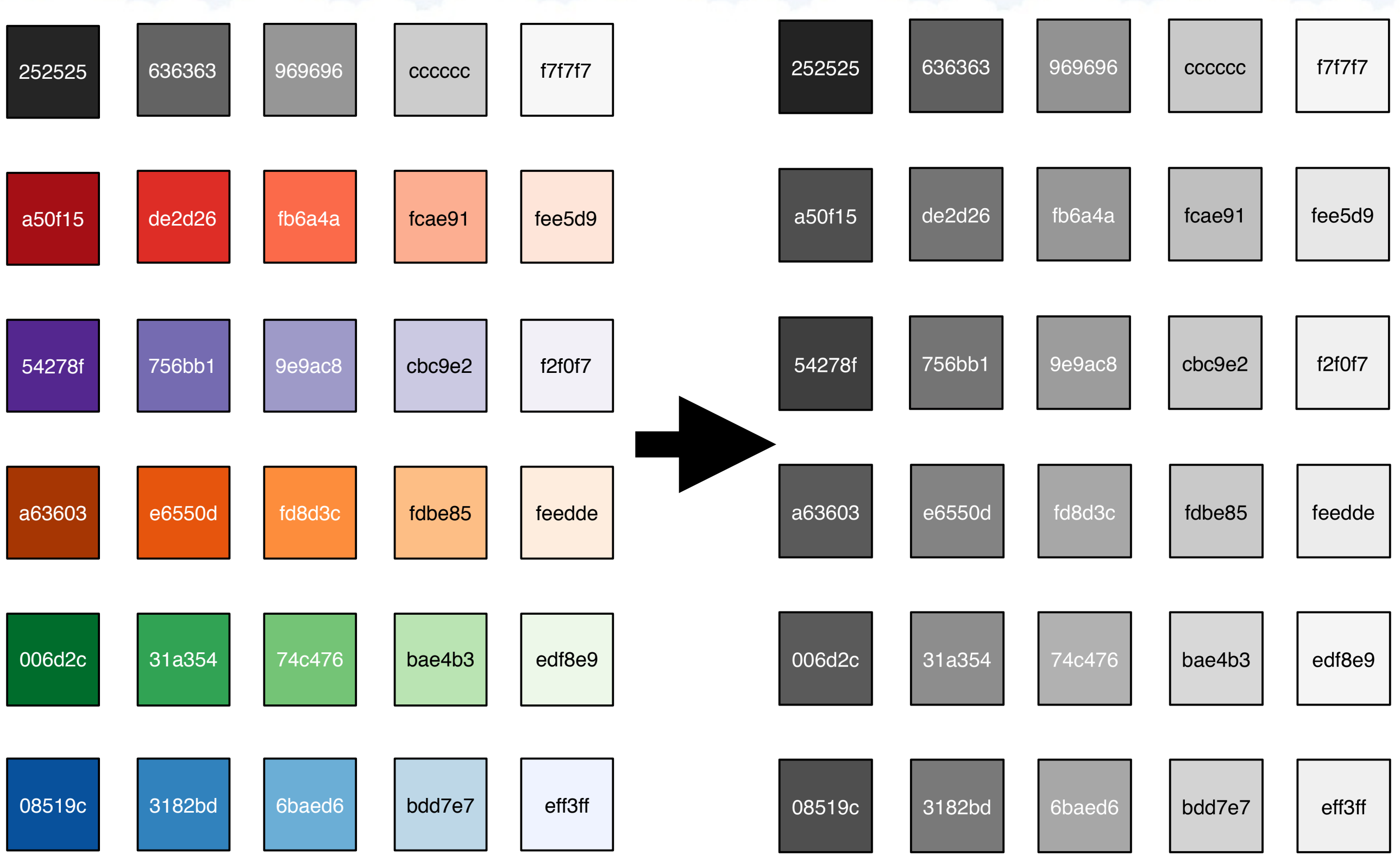

Tim Wood - The George Washington University - Department of Computer Science

### Color to BW

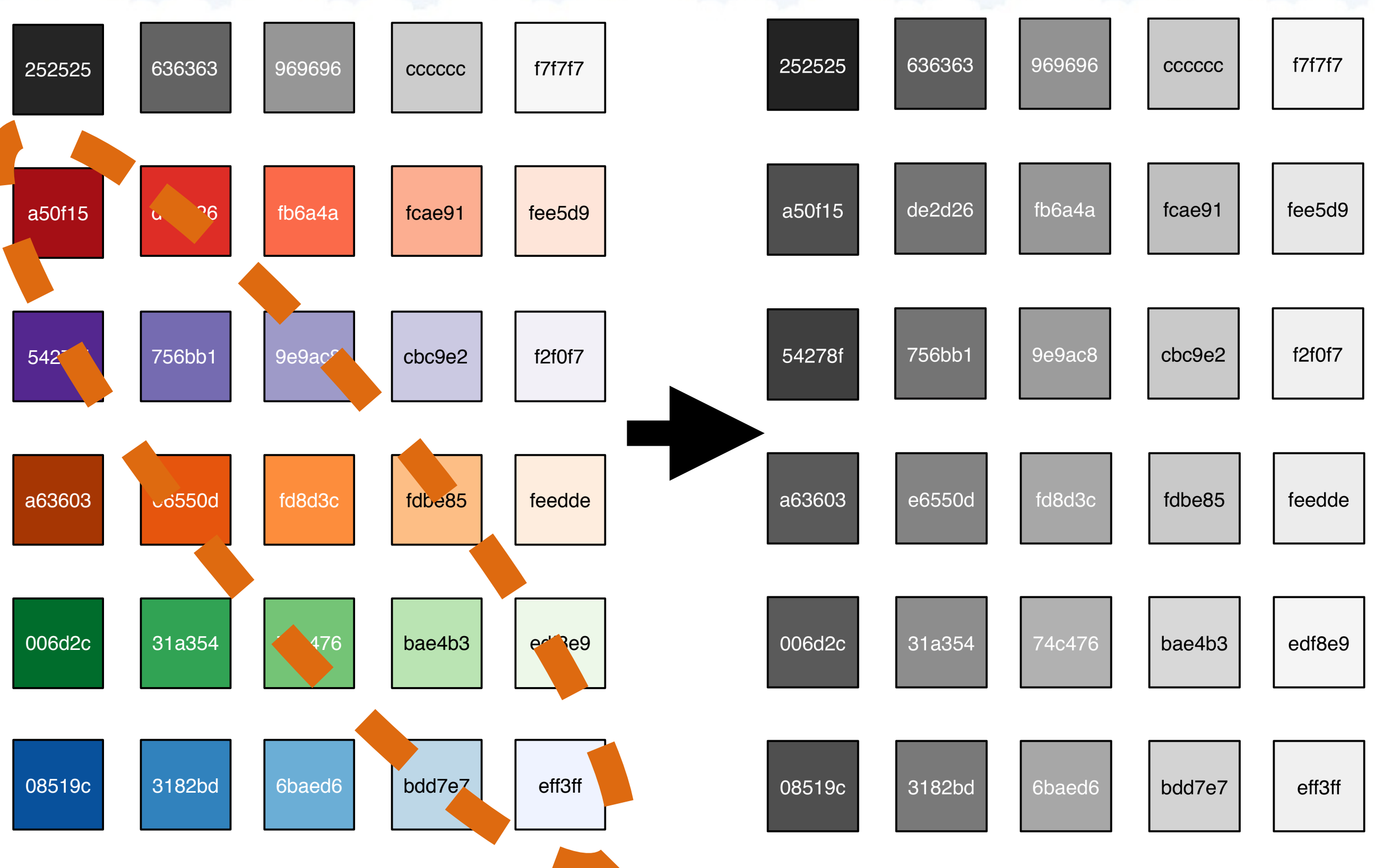

Tim Wood - The George Washington University - Department of Computer Science

## Let's make a diagram…

Goals:

Clean, consistent shapes

Clear connections between components

Useful colors

Looks good in print

# Graphs

#### Stick with "standard" graph types

- Unless you have a good reason
- Standards: Scatter plot, line plot, bar plo
- Avoid pie charts and "infographic" look

#### Include error bars!

- Use standard deviation or confidence interval

#### **Bar Chart**

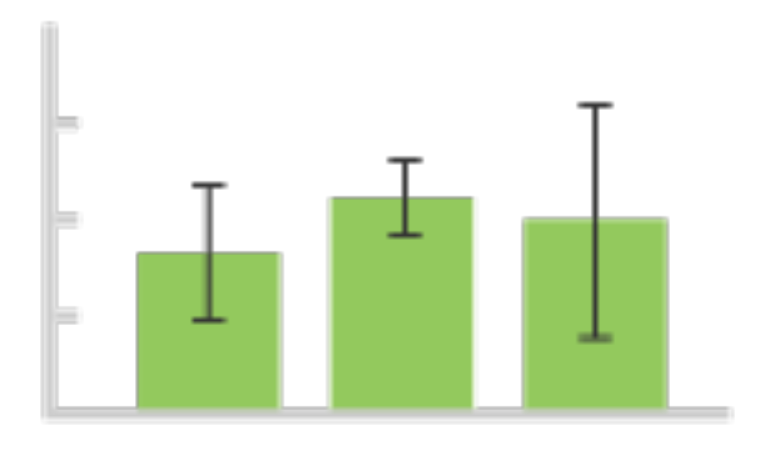

#### Line Graph

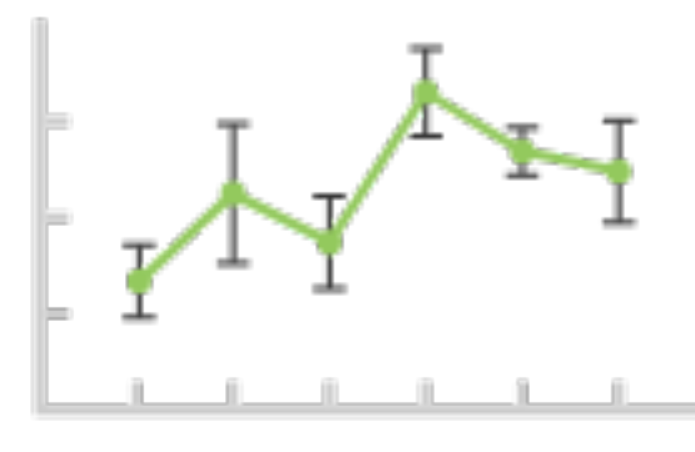

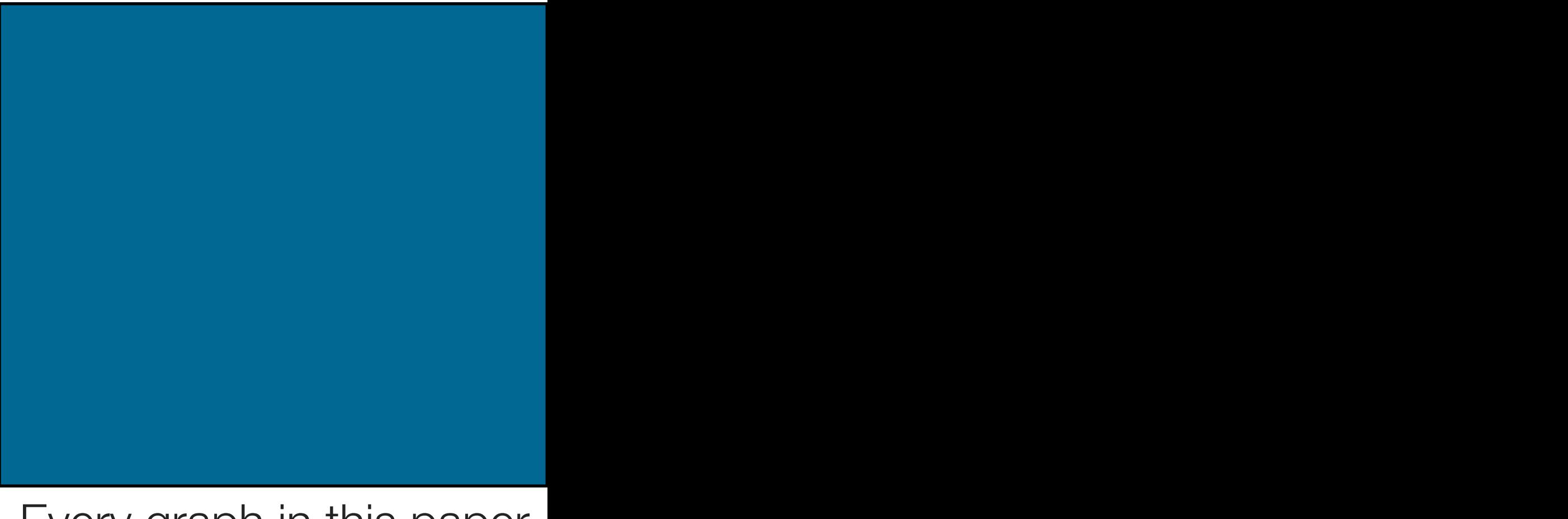

was a radar chart… odd Every graph in this paper

## Graphs

What tool do you use to make plots?

- gnuplot, matplotlib, seaborn, tableau, matlab, R…

#### Avoid tools like Excel

- Most papers I review with Excel graphs I reject (not usually because of the graphs, but it is a sign of amateur-ness)
- Use the same tool as your lab-mates
	- Have lab scripts for making beautiful graphs

# Graph Tips

#### Use:

- Thick lines
- Very large fonts
- Axis labels
- Wide format

#### Avoid:

- Similar colors (check BW!)
- Non-0 starting axes
- Titles (if you have caption)
- Square aspect ratio

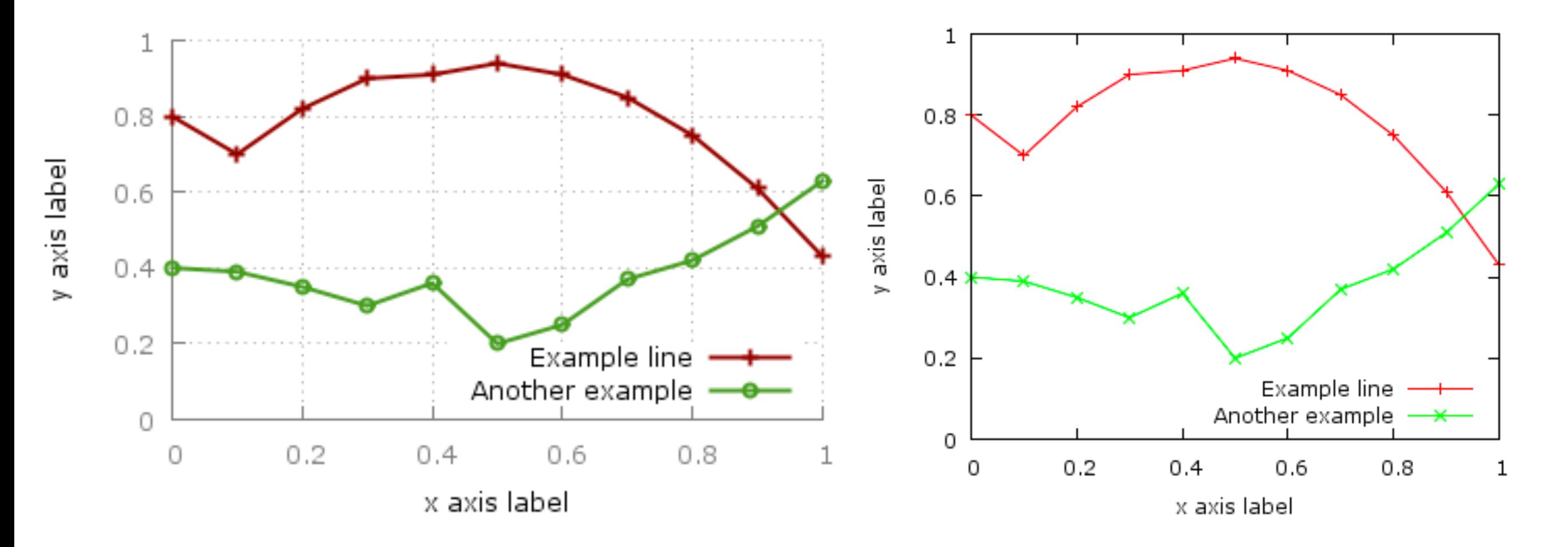

Tim Wood - The George Washington University - Department of Computer Science

## Line Graphs…

My high school science teacher would (correctly) fail me for making this graph… why?

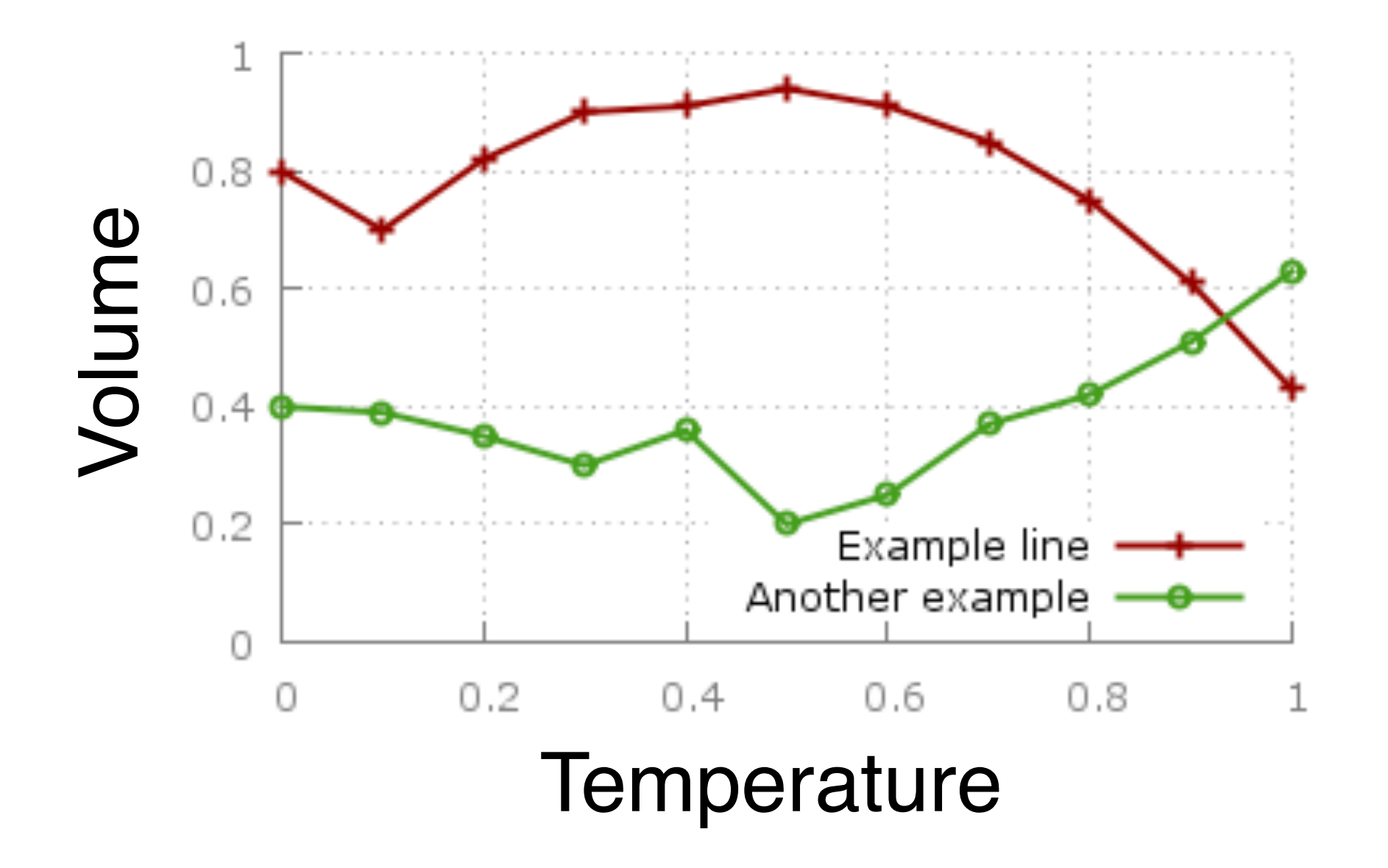

## Line Graphs…

My high school science teacher would (correctly) fail me for making this graph… why?

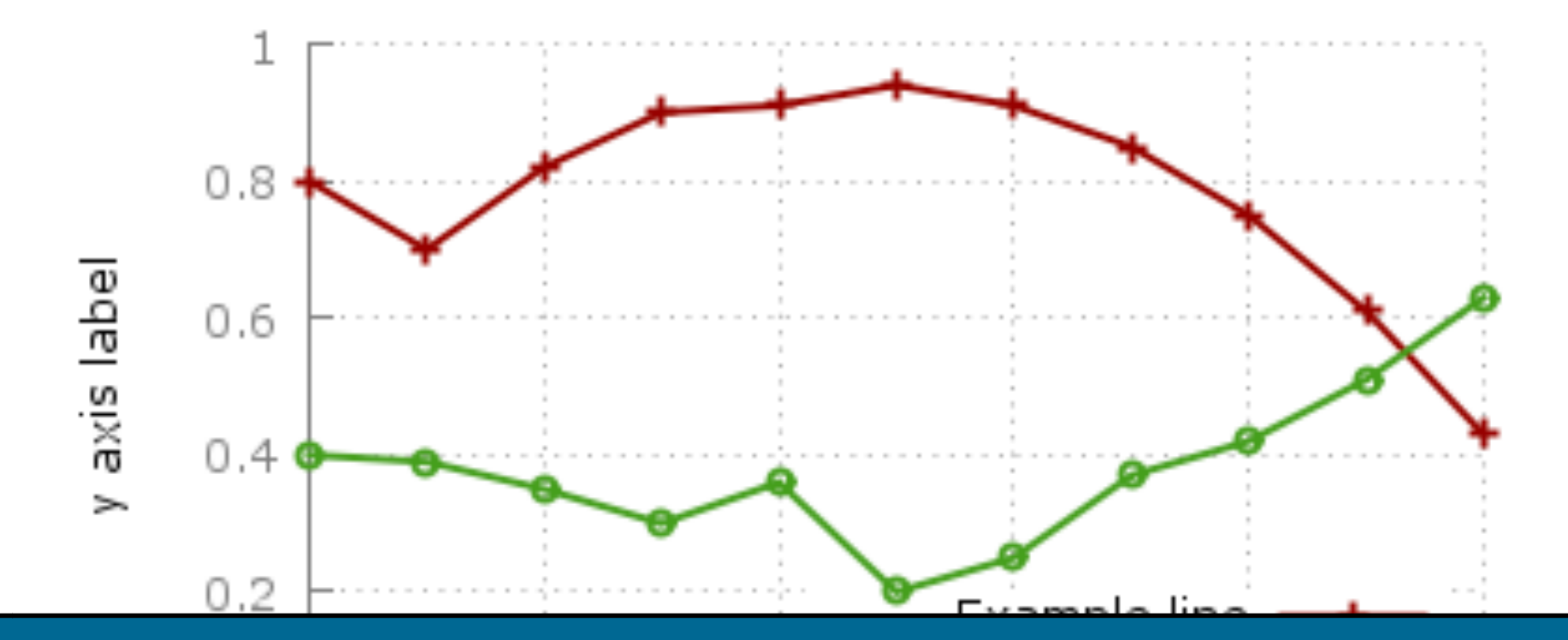

"Connect the dots" is really unscientific! Trend lines are way better!

But this is what the community expects!

### Accessibility

#### Color blindness

- 1 in 12 men, 1 in 200 women

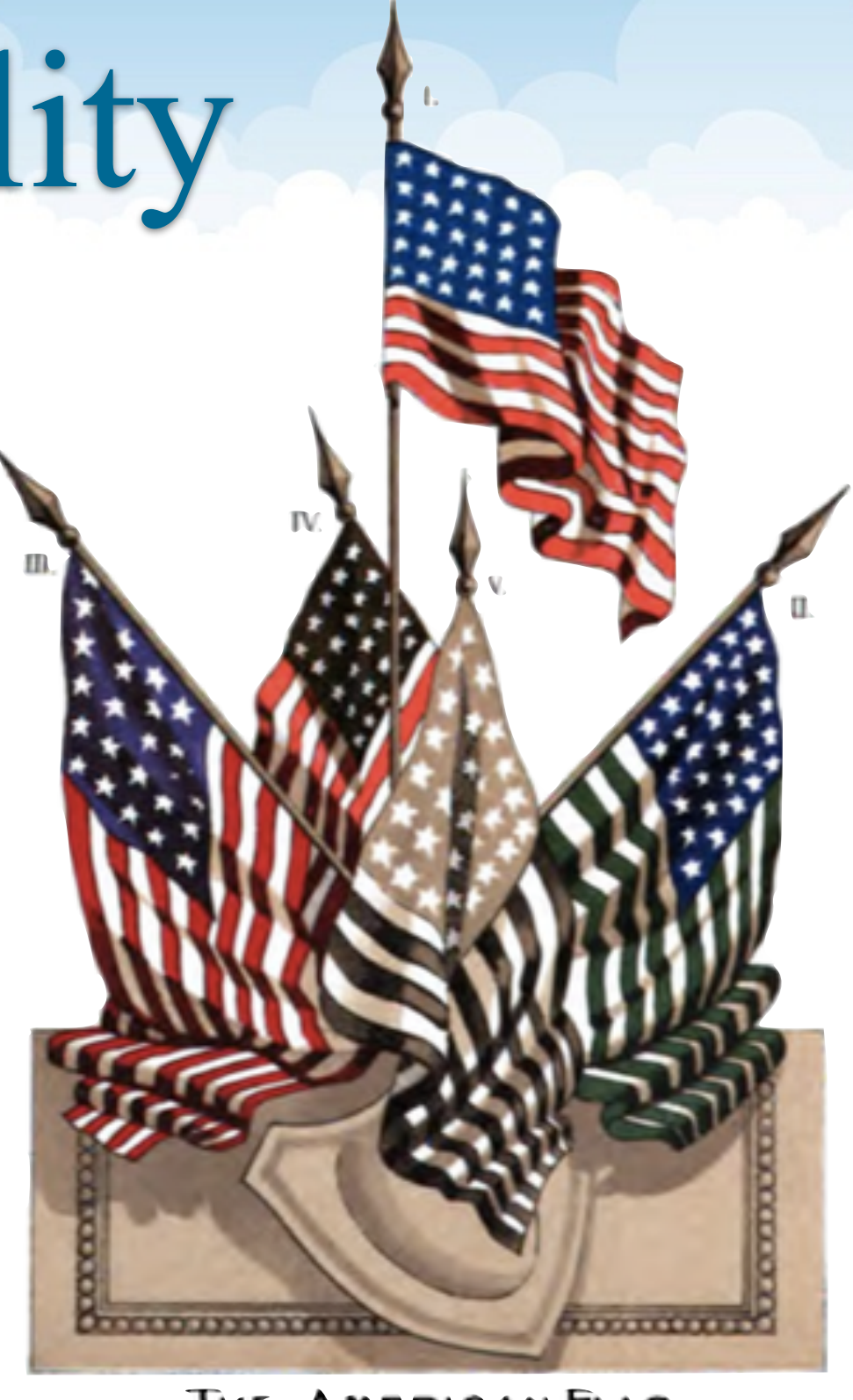

THE AMERICAN FLAG **L-BY MOST PEOPLE** BY RED-BLIND PERSONS GREEN-BLIND PERSONS **W-BY VIOLET-BLIND PERSONS** V-BY TOTALLY COLOR-BLIND PERSONS

### Accessibility

#### Color blindness

- 1 in 12 men, 1 in 200 women

#### **Blindness**

- about 8 million people in the US have a visual disability

Many types of disabilities to be aware of: sight, sound, touch, mobility

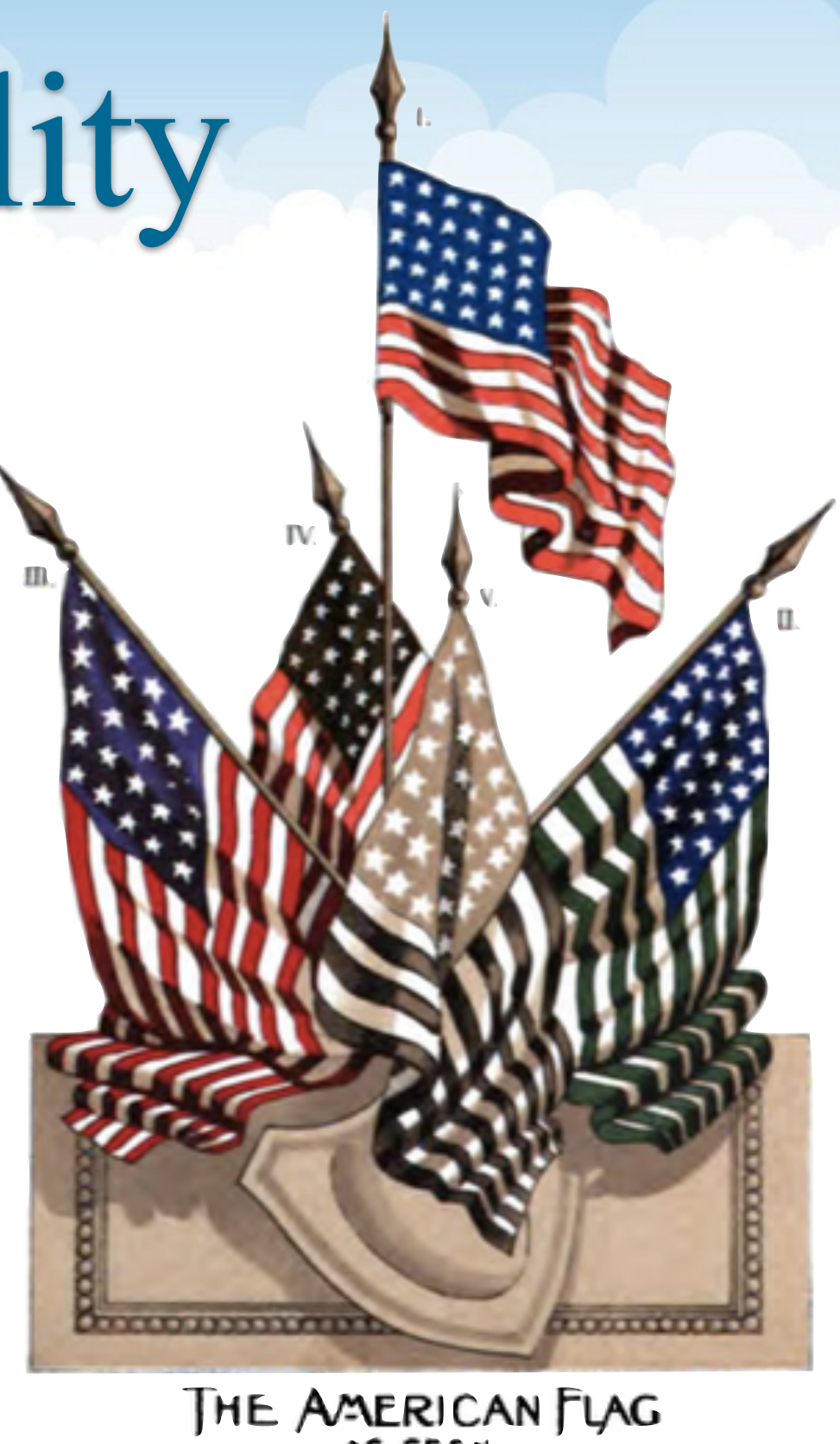

IND PERSONS ET-BLIND PERSONS TOTALLY COLOR-BLIND

# Visual Recipes

#### Slides:

- Mixture of text and images
- Keep bullets simple, fonts clear
- Use animation sparingly for emphasis

#### Diagrams:

- Pick the right level of abstraction; focus on relationships
- Use LARGE fonts!
- Be sure colors work in B&W

#### Graphs:

- Use easy to understand plot types
- Use thick lines and be sure they are distinguishable
- Use LARGE fonts!
- Be sure colors work in B&W